## **Demandes**

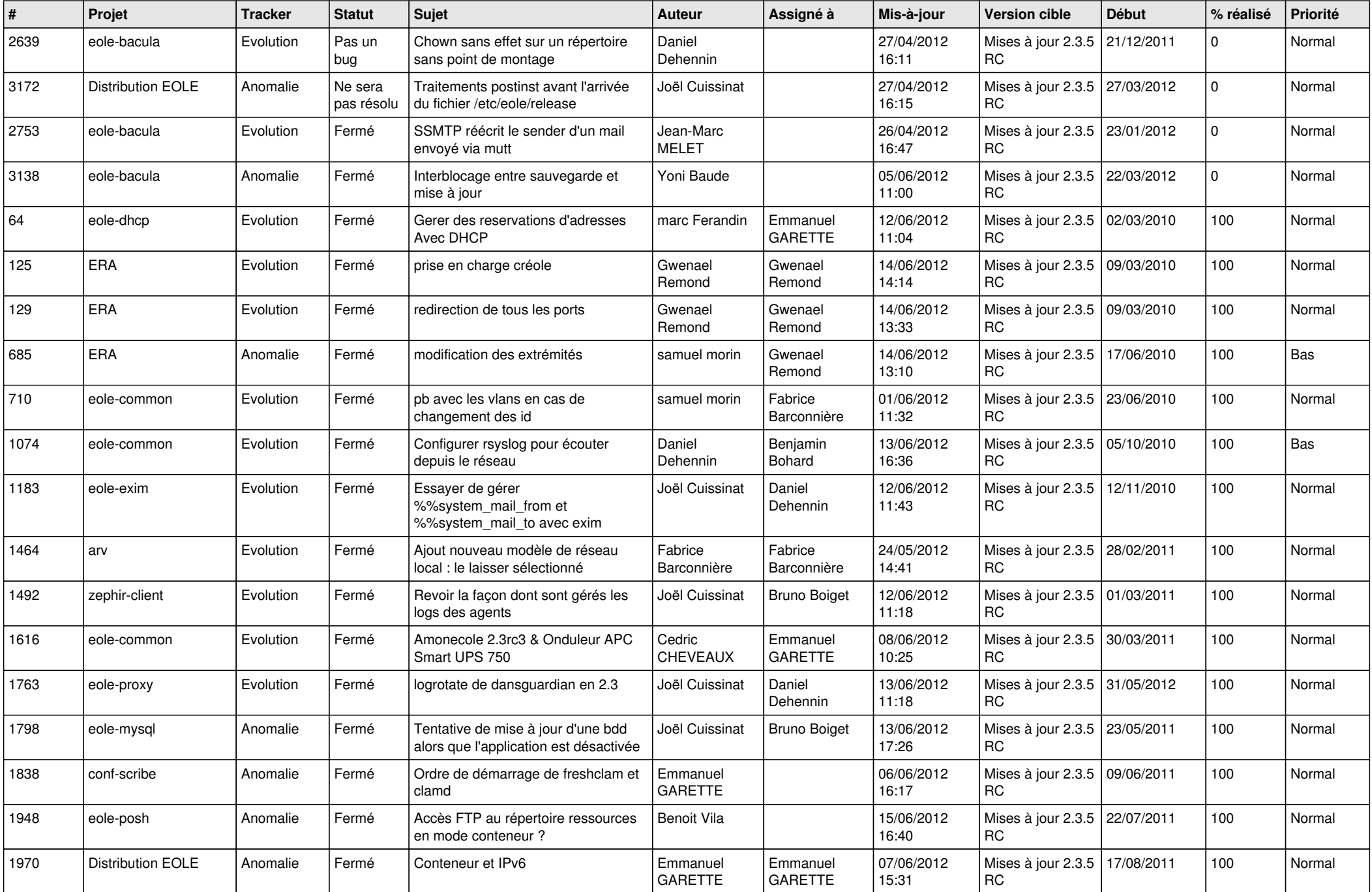

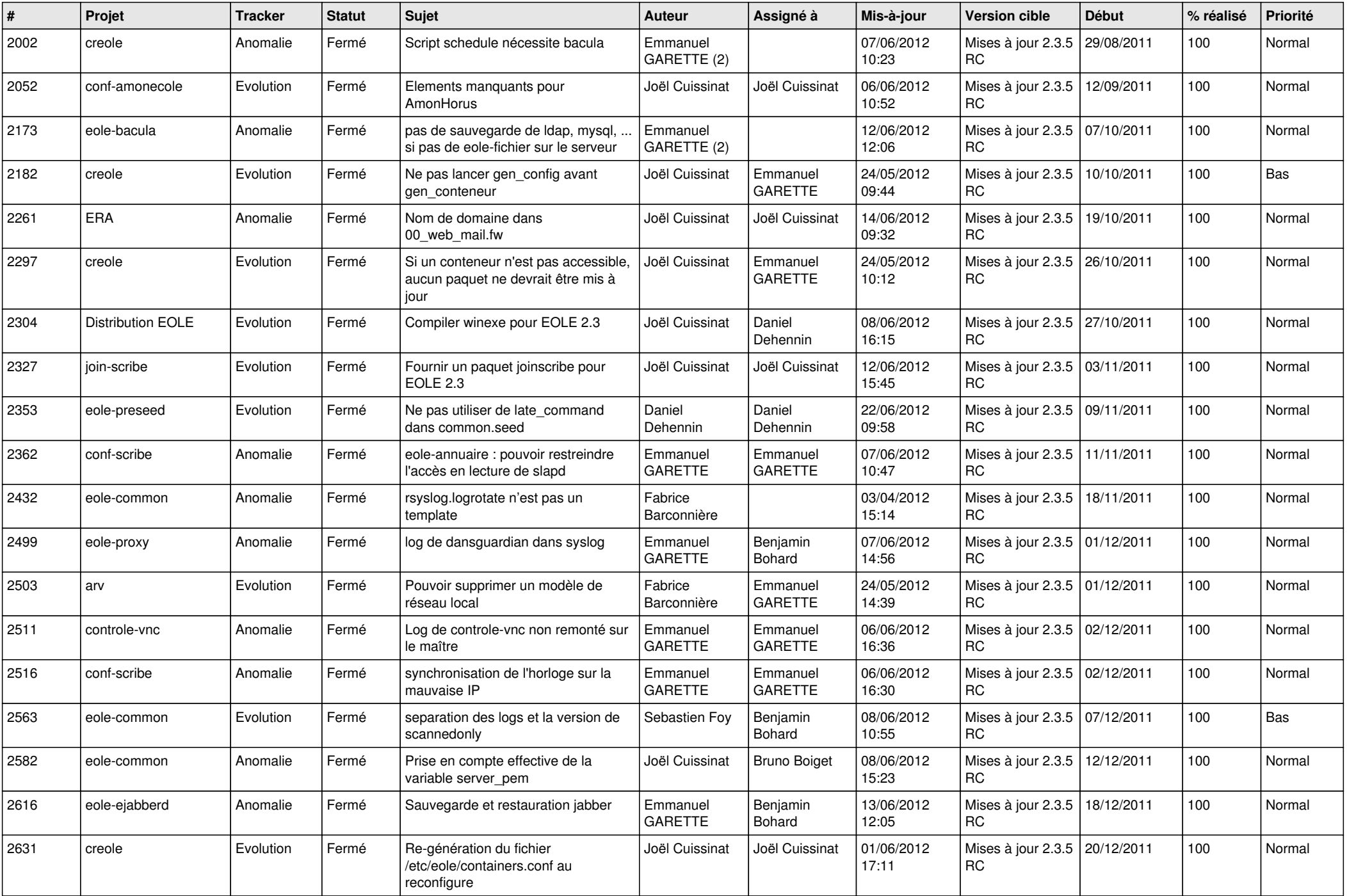

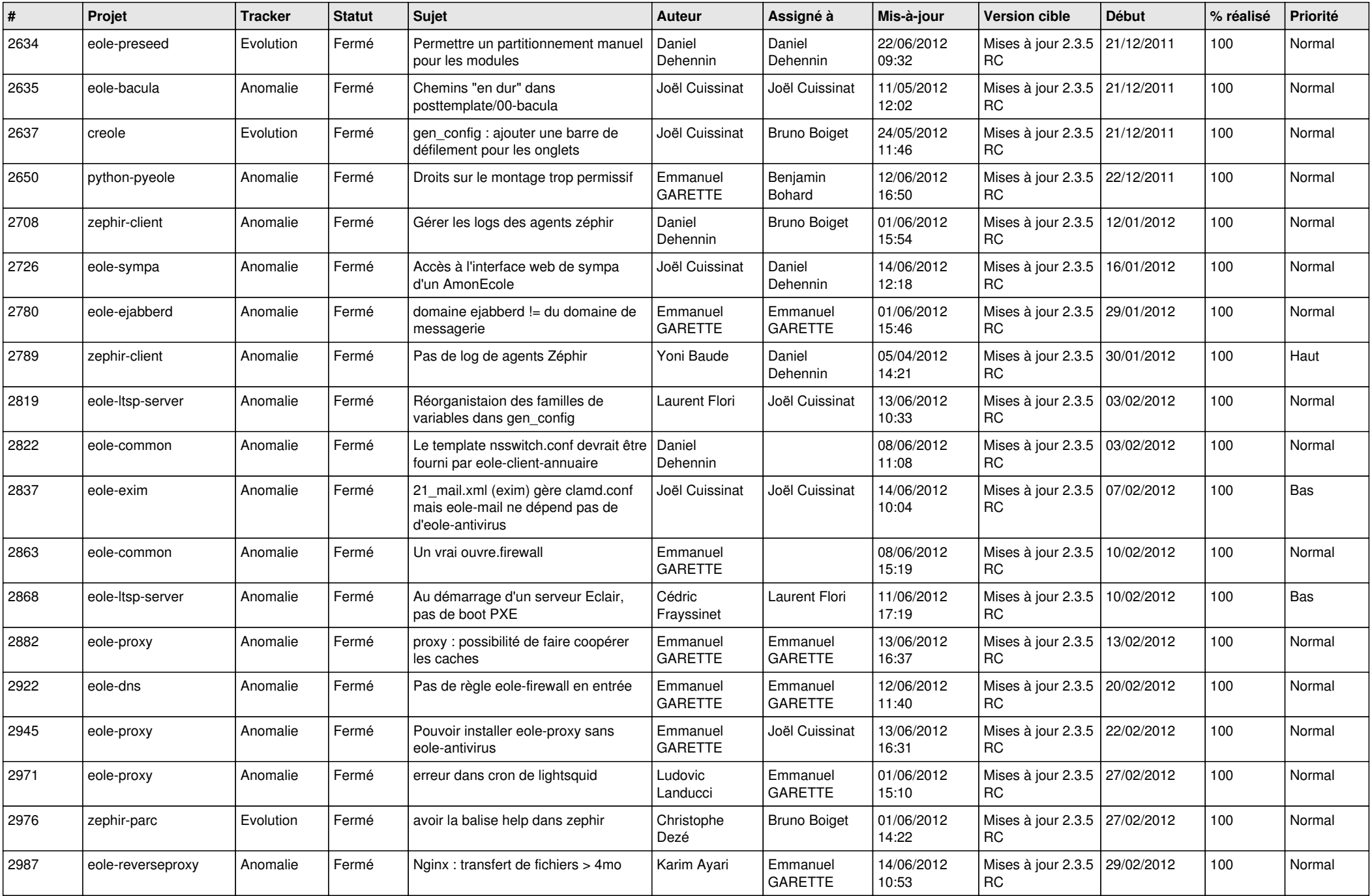

![](_page_3_Picture_765.jpeg)

![](_page_4_Picture_790.jpeg)

![](_page_5_Picture_780.jpeg)

![](_page_6_Picture_796.jpeg)

![](_page_7_Picture_816.jpeg)

![](_page_8_Picture_737.jpeg)

![](_page_9_Picture_734.jpeg)

![](_page_10_Picture_789.jpeg)

![](_page_11_Picture_778.jpeg)

![](_page_12_Picture_812.jpeg)

![](_page_13_Picture_277.jpeg)